$B$ естник YTAMY  $_{I. 14, N23(38). C. 62-71}$ 

АВИАЦИОННАЯ И РАКЕТНО-КОСМИЧЕСКАЯ ТЕХНИКА

УДК 621.51

# Д**.** А**.** АХМЕДЗЯНОВ**,** А**.** Б**.** КО ЗЛОВСКАЯ**,** Н**.** Б**.** ПРОСКУРИНА

# МЕТОДИКА РАСЧЕТА И МОДЕЛИРОВАНИЕ ЦЕНТРОБЕЖНЫХКОМПРЕССОРОВ

Описана методика расчета центробежного компрессора и его основных составных частей (рабочее колесо, безлопаточный диффузор, лопаточный диффузор, выходное устройство). Рассмотрен вариант профилирования рабочего колеса центробежного компрессора. Показана реализация методики в системе имитационного моделирования COMPRESSOR. Проведена проверка адекватности системы на примере конкретного экспериментального компрессора. Центробежный компрессор; имитационное моделирование; профилирование

В настоящее время при проектировании перспективных ТРДД и ТРДДФ для гражданской и боевой авиации проявился определенный интерес к центробежным компрессорам. Возможность достижения в них высоких степеней повышения давления при небольшой осевой протяженности и массе компрессора отодвинула на второй план такой недостаток центробежного компрессора, как более низкий КПД по сравнению с осевым компрессором.

Широкое применение центробежные компрессоры получили в малоразмерных газотурбинных двигателях для беспилотных летательных аппаратов и газотурбинных энергетических установок. Применение центробежных компрессоров в данном случае обусловлено возможностью получения потребных степеней повышения давления в одной ступени компрессора, что позволяет сократить количество деталей, а соответственно, и стоимость изделия.

Приведенный анализ указывает на актуальность проведения исследований в области проектирования центробежных компрессоров.

На современном этапе развития авиационного двигателестроения в рамках CALS-технологий при проектировании новых изделий все большее применение находит имитационное моделирование. Применение CALS-технологий позволяет значительно сократить сроки и материальные затраты при проведении различных работ на ранних стадиях проектирования за счет создания поузловой математической модели рабочего процесса изделия. Следующим этапом декомпозиции ГТД являются математи-

 $\overline{a}$ 

ческие модели рабочего процесса, протекающего в различных узлах ГТД.

Данная работа посвящена построению математической модели рабочего процесса в центробежных компрессорах авиационных газотурбинных двигателей и энергетических установок.

## **1.** СОСТОЯНИЕ ВОПРОСА

В настоящее время вопросам расчета центробежных компрессоров авиационных ГТД посвящено множество работ [1–5]. Во всех рассмотренных материалах рабочий процесс в центробежном компрессоре декомпозируется на элементарные процессы в основных элементах центробежного компрессора: входном направляющем аппарате, рабочем колесе центробежного компрессора, безлопаточном диффузоре, лопаточном диффузоре, выходном устройстве. Для проведения проектировочного расчета центробежного компрессора производится последовательный расчет основных параметров рабочего процесса от элемента к элементу с учетом выполнения основных законов сохранения газовой динамики и термодинамики (уравнение неразрывности и энергии).

## **2.** ПОДГОТОВКА ИСХОДНЫХ ДАННЫХ

В данной работе рассматривается методика расчета центробежного компрессора, разработанная авторами для реализации в системе имитационного моделирования компрессоров авиационных газотурбинных двигателей и энергетических установок.

После проведения термогазодинамического моделирования двигателя в проектной точке становятся известными исходные параметры для проведения проектного расчета компрессора.

Контактная информация: (347) 273-79-54

Работа выполнена при финансовой поддержке гранта МД-277.2010.8

Исходными данными для расчета центробежного компрессора являются:

1) полное давление воздуха на входе в компрессор  $p_1^*$ , Па;

2) полная температура воздуха на входе в компрессор  $T_1^*$ , К;

3) расход воздуха через компрессор  $G_{\text{B}}$ , кг/с;

4) степень повышения давления в ступени  $\pi^*$ ;

5) угол входа потока в абсолютном движении на концевом диаметре α<sub>1</sub>;

б) приведенная скорость потока на входе λ<sub>1</sub>;

7) адиабатический КПД компрессора  $\eta^*$ ;

8) относительный диаметр втулки на входе в рабочее колесо  $d_{\text{BT}}$ ;

9) коэффициент неравномерности  $K_{\overline{G}}$ ;

10) отношение диаметров 
$$
\overline{d}_{12} = \frac{D_1}{D_2}
$$

11) приведенная частота вращения ротора  $n,$  об/мин;

12) число Маха по относительной скорости на входе на среднем радиусе  $\widetilde{M}_{1c}$ ;

13) метод закрутки потока т;

14) число лопаток рабочего колеса  $z_{\kappa}$ ;

15) коэффициент гидравлических потерь в ВНА $\xi_1$ ;

16) коэффициент гидравлических потерь при повороте  $\xi_2$ ;

17) коэффициент дисковых потерь α:

18) отношение диаметров  $\overline{d}_{32} = \frac{D_3}{D_3}$ ;

19) отношение диаметров  $\bar{d}_{43} = \frac{D_4}{D_3}$ ;

20) показатель политропы процесса в диф- $\phi$ ysope  $n_d$ ;

21) показатель политропы процесса в рабочем колесе  $n_k$ ;

22) отношение проходных сечений  $\bar{f}_{43}$ ;

23) число лопаток в ЛД  $z_d$ ;

24) коэффициент гидравлических потерь в выходном устройстве  $\zeta_{\text{av}}$ ;

25) абсолютная скорость потока за выходным устройством  $c_{\kappa}$ ;

26) средний угол расширения лопаточного диффузора  $\theta$ .

#### 2. МЕТОДИКА ТЕРМОГАЗОДИНАМИЧЕСКОГО РАСЧЕТА ПЕНТРОБЕЖНОГО КОМПРЕССОРА

Схема цетробежного компрессора с основными размерами приведена на рис. 1.

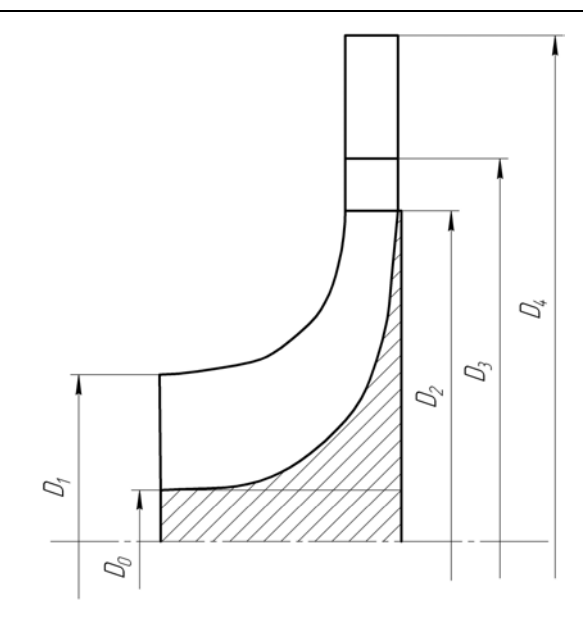

Рис. 1. Центробежный компрессор

## Расчет ВНА и рабочего колеса

1. Адиабатическая работа сжатия в рабочем колесе по параметрам заторможенного потока, Дж/кг

$$
H_{\text{a} \text{u}}^* = \frac{k}{k-1} RT_1^* \left( \pi_{\kappa}^{\frac{k-1}{k}} - 1 \right);
$$

где  $k$  – показатель адиабаты,  $R$  – газовая постоянная.

2. Диаметр на входе, м

$$
D_1 = \sqrt{\frac{4 \cdot G_{\rm B} \sqrt{T_1^*}}{\pi \cdot s_B \cdot p_1^* \cdot q(\lambda_1) \cdot \sin \alpha_1 \cdot K_{\overline{G}}}}
$$

 $s_B = 0,0404$  для  $k = 1,4$ .

3. Диаметр втулки на входе в рабочее коле-CO, M

$$
D_0=D_1\cdot \overline{d}_{\text{\tiny BT}}.
$$

4. Окружная скорость потока на входе в концевом сечении, м/с

$$
u_1 = \frac{\pi D_1 n}{60}.
$$

5. Окружная скорость потока на входе на среднем диаметре, м/с

$$
u_{1cp} = \frac{n \cdot \pi}{60} \sqrt{\frac{D_1^2 + D_0^2}{2}}.
$$

6. Средний диаметр на входу в РК, м

$$
D_{\rm cp} = \sqrt{\frac{D_1^2 + D_0^2}{2}}
$$

Ниже рассмотрена методика расчета без введения закрутки потока на входе в рабочее колесо.

Расчет осевой составляющей абсолютной скорости на входе в рабочее колесо определяется в результате итерационного процесса. Задается ряд значений с<sub>1 аср</sub> и проводится расчет (п. 7-10), пока значение  $c_{1\alpha cp}$  (п. 10) не совпадет с заданным значением  $c_{1acp}$ .

7. Статическая температура на среднем лиаметре. К

$$
T_1 = T_1^* - c_{1a}^2 \frac{(k-1)}{2kR}
$$

8. Статическое давление на среднем диаметре, Па

$$
p_1 = p_1^* \left( \frac{T_1}{T_1^*} \right)^{\frac{k}{k-1}}.
$$

9. Статическая плотность на среднем диаметре,  $\kappa\Gamma/M^3$ 

$$
\rho_1 = \frac{p_1}{RT_1}.
$$

10. Осевая составляющая абсолютной скорости потока на входе на среднем диаметре, м/с

$$
c_{1acp} = \frac{4G_{\rm B}}{\pi \rho_{1cp} (D_1^2 - D_0^2)}.
$$

11. Относительная скорость потока на входе в колесо на концевом диаметре, м/с

$$
W_1 = \sqrt{c_{1a}^2 + u_1^2}.
$$

(сделано предположение о равенстве осевых скоростей по высоте пера лопатки на входе  $c_{1a} = c_{1acp}$   $\mu c_{1cp} = c_{1acp}$ ).

12. Число Маха по относительной скорости на входе в рабочее колесо на концевом диаметpe

$$
\widetilde{M}_1 = \frac{W_1}{\sqrt{kRT_1}}.
$$

Для удовлетворения аэродинамическим ограничениям должно соблюдаться условие  $\widetilde{M}_1 \le 0.95 \div 1.1$ , в противном случае необходимо ввести закрутку воздуха перед входом в рабочее колесо.

13. Относительная скорость потока на среднем диаметре

$$
W_{1cp} = \sqrt{c_{1a}^2 + u_{1cp}^2}.
$$

14. Угол входа потока в относительном движении на концевом диаметре, град.

$$
\beta_1 = \arctg\left(\frac{c_1}{u_1}\right)
$$

15. Угол входа потока в относительном движении на среднем диаметре, град.

$$
\beta_{1cp} = \arctg\left(\frac{c_{1cp}}{u_{1cp}}\right)
$$

В случае введения закрутки потока на входе в рабочее колесо расчет ведется по следующей метолике.

Расчет осевой составляющей абсолютной скорости на входе в рабочее колесо определяется в результате итерационного процесса. Задается ряд значений  $c_{1ac}$  и проводится расчет (п. 16-19), пока значение  $c_{1acp}$  (п. 19) не совпадет с заданным значением  $c_{1a}$ <sub>cn</sub>.

16. Статическая температура на среднем диаметре, К

$$
T_1 = T_1^* - c_{1acp}^2 \frac{k-1}{2kR}
$$

17. Статическое давление на среднем диаметре, Па

$$
p_1 = p_1^* \left(\frac{T_1}{T_1^*}\right)^{\frac{k}{k-1}}
$$

18. Статическая плотность на среднем диаметре,  $KT/M^3$ 

$$
\rho_1 = \frac{p_1}{RT_1}.
$$

19. Осевая составляющая абсолютной скорости потока на входе в рабочее колесо на среднем диаметре, м/с

$$
c_{\text{lacp}} = \frac{4G_{\text{s}}}{\pi \rho_1 (D_1^2 - D_0^2)}.
$$

20. Окружная составляющая скорости потока на входе в компрессор на среднем диаметpe. M/c

$$
c_{1u_{\rm cp}} = \sqrt{c_{1\,\rm cp}^2 - c_{1a_{\rm cp}}^2}.
$$

21. Относительная скорость потока на входе в рабочее колесо на среднем диаметре, м/с

$$
W_{1_{\rm cp}} = \sqrt{c_{1a}^2 + (u_{1_{\rm cp}} - c_{1_{\rm lucp}})^2}.
$$

22. Угол вхола потока в рабочее колесо в абсолютном движении на среднем диаметре, град.

$$
\alpha_{1_{\rm CP}} = \text{arctg}\left(\frac{c_{1a_{\rm CP}}}{c_{1u_{\rm CP}}}\right)
$$

23. Угол входа потока в РК в относительном движении на среднем диаметре, град.

$$
\beta_{1_{\rm cp}} = \arctg\left(\frac{c_{1_{\rm acp}}}{u_{1_{\rm cp}} - c_{1_{\rm ucp}}}\right).
$$

24. Угол предварительной закрутки потока на концевом диаметре, град.

$$
\alpha_1 = \arctg\left(\frac{t g \alpha_{1_{\rm cp}}}{\left(D_{\rm cp}/D_1\right)^m}\right)
$$

где  $m = -1...1$  – метод закрутки потока.

25. Абсолютная скорость потока на входе в рабочее колесо на концевом диаметре, м/с

$$
c_1 = c_{\text{large}} \frac{\left(\frac{D_{\text{cp}}}{D_1}\right)^{(1-m)\cos^2 \alpha}}{\sin \alpha_1}
$$

26. Осевая составляющая абсолютной скорости потока на входе в рабочее колесо на концевом диаметре, м/с

$$
c_{1a} = c_1 \cdot \sin \alpha_1.
$$

27. Окружная составляющая абсолютной скорости потока на входе в рабочее колесо на концевом диаметре, м/с

$$
c_{1u} = c_1 \cdot \cos \alpha_1.
$$

28. Относительная скорость потока на концевом диаметре на входе в рабочее колесо, м/с

$$
W_1 = \sqrt{(u_1 - c_u)^2 + c_a^2}.
$$

29. Угол входа потока в относительном движении на концевом диаметре (при закрутке потока), град.

$$
\beta_1 = \arctg\left(\frac{c_{1a}}{u_1 - c_{1u}}\right).
$$

30. Шаг решетки рабочего колеса, м

$$
t_1=\frac{\pi D_{\rm cp}}{z},
$$

где z - количество лопаток рабочего колеса.

31. Осевая составляющая абсолютной скорости потока на входе в РК на *i*-м радиусе, м/с

$$
c_{ai} = \frac{t_1 \ c_{acp}}{t_1 - 2 \cdot r},
$$

где r - радиус скругления кромок лопаток на входе.

32. Относительная скорость потока на *i-*м радиусе на входе в рабочее колесо, м/с

$$
W_{1i} = \frac{c_{ai}}{\cos \beta_1}
$$

33. Диаметр рабочего колеса на выходе, м

$$
D_2 = \frac{D_1}{\overline{d}_{12}}.
$$

34. Окружная скорость на выходе из рабочего колеса в концевом сечении, м/с

$$
u_2 = \frac{\pi n D_2}{60}.
$$

35. Коэффициент µ, учитывающий влияние конечного числа лопаток

$$
\mu = \frac{1}{1 + \frac{2}{3} \frac{\pi}{z} \frac{1}{1 - \left(\frac{D_{cp}}{D_2}\right)^2}}
$$

36. Ширина межлопаточного канала в концевом сечении на выходе из рабочего колеса, м

$$
b_{11} = \frac{G_{\rm s}}{(\pi D_1 - z \cdot 2r)\rho_{1cp}c_{1acp}}
$$

37. Ширина межлопаточного канала во втулочном сечении на выходе из рабочего колеса,  $\overline{M}$ 

$$
b_{10} = \frac{G_{\rm B}}{(\pi D_0 - z \cdot 2r)\rho_{1cp}c_{1acp}}.
$$

38. Окружная составляющая абсолютной скорости потока на выходе из рабочего колеса в концевом сечении, м/с

$$
c_{2u} = \mu \cdot u_2.
$$

39. Гидравлические потери при прохождении воздуха через канал ВНА, Дж/кг

$$
L_{R1} = \xi_1 \frac{(W_1)^2}{2}.
$$

40. Гидравлические потери при повороте струи воздуха из осевого направления в радиальное, Дж/кг

$$
L_{R2} = \xi_2 \, \frac{(c_a)^2}{2}.
$$

41. Суммарные гидравлические потери, Дж/кг

$$
L_R = L_{R1} + L_{R2}
$$

42. Относительные потери

$$
\overline{L}_R = \frac{(L_{R1} + L_{R2})}{u_2^2}.
$$

43. Показатель политропы сжатия в рабочем колесе

$$
\frac{n_k}{n_k-1} = \frac{k}{k-1} \frac{x}{y},
$$

$$
\text{Area } x = \mu - \frac{\mu^2}{2} + \frac{1}{2} \left( \frac{c_{1ucp}}{u_2} \right)^2 - \frac{c_{1u}}{u_2} \frac{D_1}{D_2} - \overline{L}_R,
$$
\n
$$
y = \mu - \frac{\mu^2}{2} + \frac{1}{2} \left( \frac{c_{1ucp}}{u_2} \right)^2 - \frac{c_{1u}}{u_2} \frac{D_1}{D_2} - \alpha,
$$

α - коэффициент дисковых потерь, задается в диапазоне 0,04...0,08.

Далее определяется итерационным путем согласно п. 44 статическая плотность потока на выходе из рабочего колеса до совпадения полученного значения п. 49.

44. Статическая плотность потока на выходе из рабочего колеса, кг/м<sup>3</sup>

$$
\rho_2 = \rho_1 \left( 1 + \frac{k - 1}{kRT_{\text{lep}}} u_2^2 \times \right.
$$
  

$$
\times \left[ \mu - \frac{\mu^2}{2} + \frac{1}{2} \left( \frac{c_{\text{ucp}}}{u^2} \right)^2 - \frac{c_u D_1}{D_2} + \alpha \right] \right)^{\frac{1}{n_k - 1}}.
$$

45. Коэффициент трения диска

$$
\beta = \frac{G_1 \cdot \alpha \cdot 10^3}{u_2 \cdot D_2^2 \cdot \rho_2}
$$

46. Потребная работа для привода во вращение рабочего колеса, Дж

$$
H_k = u_2^2 \left(\mu + \alpha - \frac{c_{\text{lucp}}}{u_2} \frac{D_1}{D_2}\right).
$$

47. Статическая температура потока за рабочим колесом, К

$$
T_2 = T_1 + \Delta T,
$$
  
 
$$
\text{rate } \Delta T = \frac{u_2^2}{h} \quad \text{y.}
$$

$$
\frac{k}{k-1}R
$$

48. Статическое давление потока за рабочим колесом, Па

$$
p_2=p_1\left(\frac{T_2}{T_1}\right)^{\frac{n_k}{n_k-1}}.
$$

49. Статическая плотность потока за рабочим колесом, кг/м<sup>3</sup>

$$
\rho_2 = \frac{p_2}{RT_2}.
$$

50. Абсолютная скорость потока за рабочим колесом в концевом сечении, м/с

$$
c_2 = \sqrt{c_{2r}^2 + c_{2u}^2},
$$

ГДе  $c_{2r} = c_{1acp}$ .

51. Число Маха по абсолютной скорости на выходе из рабочего колеса

$$
M_2 = \frac{c_2}{\sqrt{kRT_2}}
$$

52. Угол выхода потока в абсолютном движении из рабочего колеса, град.

$$
\alpha_2 = \arctg\bigg(\frac{c_{2r}}{c_{2u}}\bigg).
$$

53. Ширина рабочего колеса на выходе, м/с

$$
b_2=\frac{G_{\rm B}}{\rho_2\pi D_2c_{2r}}.
$$

54. Адиабатический напор рабочего колеса по статическим параметрам, Дж/кг

$$
H_{\rm{an}} = \frac{k}{k-1} RT_1 \left[ \left( \frac{p_2}{p_1} \right)^{\frac{k-1}{k}} - 1 \right].
$$

55. Адиабатический КПД рабочего колеса по заторможенным параметрам

$$
\eta_{\text{PK}}^* = \frac{H_{\text{a}_{\text{A}}} + \frac{c_2^2 + c_1^2}{2}}{H_k}.
$$

56. Диаметр на выходе из безлопаточного диффузора, м

$$
D_3 = D_2 \cdot \overline{d}_{32}.
$$

57. Диаметр на выходе из лопаточного диффузора, м

$$
D_4 = D_3 \cdot \overline{d}_{43}.
$$

## Расчет безлопаточного диффузора (БЛД)

1. Абсолютная скорость потока на выходе из БЛД, м/с

$$
c_3 = c_2 \frac{D_2}{D_3}.
$$

2. Статическая температура потока на выходе из БЛД, К

$$
T_3 = T_2 + \frac{c_2^2 - c_3^2}{2\frac{k}{k-1}R}.
$$

3. Полная температура потока на выходе из БЛД, К

$$
T_3^* = T_3 + \frac{c_3^2}{2\frac{k}{k-1}R}.
$$

4. Число Маха на выходе из БЛД

$$
M_3 = \frac{c_3}{\sqrt{kRT_3}}.
$$

5. Статическое давление потока на выходе из БЛД, Па

$$
p_3 = p_2 + \left(\frac{T_3}{T_2}\right)^{\frac{n_d}{n_d - 1}},
$$

где  $n_d$  – показатель политропы процесса в БЛД, задается в диапазоне 1,45...1,65.

6. Статическая плотность потока на выходе из БЛД,  $\text{KT/M}^3$ 

$$
\rho_3 = \frac{p_3}{RT_3}.
$$

7. Полное давление потока на выходе из БЛД, Па

$$
p_3^* = p_3 \left( 1 + \frac{k-1}{k} M_3^2 \right)^{\frac{k}{k-1}}.
$$

8. Угол выхода потока из БЛД (без учета трения), град.

$$
\alpha_3 = \arctg\left(\frac{b_2 \rho_2}{\rho_3} \text{tg}\alpha_2\right).
$$

#### Расчет лопаточного диффузора (ЛД)

1. Площадь поперечного сечения на входе в ЛД, м

$$
F_3 = \pi D_3 \sin \alpha_3.
$$

2. Площадь поперечного сечения на выходе из ЛД, м

$$
F_4 = F_3 \overline{f}_{43},
$$

где  $\bar{f}_{43}$  – отношение проходных сечений в диффузоре.

3. Угол входа потока в ЛД, град

$$
\alpha_4 = \arcsin\left(\frac{F_4}{\pi D_4 b_2}\right).
$$

4. Полное давление потока на выходе из ЛД, Па

$$
p_4^* = \sigma_{\Pi \Pi} p_3^*.
$$

5. Плотность линий тока на выходе из ЛД

$$
q(\lambda_4) = \frac{G_{\rm B} \sqrt{T_3}}{s_B p_4^* F_4}.
$$

λ<sub>4</sub> определяется по таблицам газодинамических функций.

6. Абсолютная скорость потока на выходе из ЛД, м/с

$$
c_4 = \lambda_4 \sqrt{2 \frac{k}{k-1} RT_3^*}
$$

7. Статическая температура потока на выходе из ЛД, К

$$
T_4 = T_3 + \frac{c_3^2 - c_4^2}{2\frac{k}{k-1}R}
$$

8. Показатель политропы процесса в ЛД

$$
\frac{n_{n\pi}}{n_{n\pi}-1} = \frac{k}{k-1} \left( 1 - \frac{H_{Rn\pi}}{\Delta E_{n\pi}} \right),
$$

где  $\Delta E_{\text{nn}} = \frac{c_3^2 - c_4^2}{2}$  – изменение кинетической

энергии в ЛД,  $H_{Rn\pi} = \xi_{n\pi} \frac{c_3^2}{2}$ — потери на трение **B** JIH;  $\overline{M}$   $M_3 = 0,3...0,7$   $\xi_{nA} = 0,14...0,2$  $(\theta_{cp} = 4...10^{\circ}),$  если  $0.7 < M_3 \le 0.9$ , TO<sub>1</sub>  $\xi_{\text{m}} = 0, 2...0, 24 \left( \theta_{\text{cp}} = 6...10^{\circ} \right).$ 

9. Статическое давление потока на выходе из ЛД, Па

$$
p_4 = p_3 \left(\frac{T_4}{T_3}\right)^{\frac{n_{n\alpha}}{n_{n\alpha}-1}}
$$

10. Полное давление потока на выходе из ЛД, Па

$$
p_4^* = \frac{p_4}{\left(1 - \frac{k-1}{k+1} \lambda_4^2\right)^{\frac{k}{k-1}}}
$$

11. Уточненное значение коэффициента полного давления

$$
\sigma_{\scriptscriptstyle\rm I\hspace{-1pt}I\hspace{-1pt}I}=\frac{p_{\scriptscriptstyle 4}^*}{p_{\scriptscriptstyle 3}^*}.
$$

12. Статическая плотность воздуха на выходе из ЛД

$$
\rho_4 = \frac{p_4}{RT_4}
$$

#### Расчет выходного устройства (ВУ)

1. Задается значение скорости потока ск после выходного устройства в диапазоне  $c_{k}$  =  $= 60...140$  M/c.

2. Статическая температура потока на выходе из компрессора, К

$$
T_{\kappa} = T_4 + \Delta T_4,
$$

 $\text{E} \Delta T_4 = \frac{c_4^2 - c_{\text{k}}^2}{2 \frac{k}{l} R}.$ 

3. Полная температура потока на выходе из компрессора  $T_{k}^{*} = T_{4}^{*}$ , К

$$
T_4^* = T_{\kappa} + \frac{c_4^2}{2\frac{k}{k-1}R}.
$$

4. Показатель политропы процесса в выходном устройстве

$$
\frac{n_{\text{By}}}{n_{\text{By}}-1} = \frac{k}{k-1} \left( 1 - \frac{H_{R}\text{By}}{\Delta E_{\text{By}}} \right)
$$

где  $H_{RBY} = \xi_{BY} \frac{c_4^2}{2}$  – работа трения при течении

воздуха в выходном устройстве,  $\xi_{\text{BV}} \approx 0.5$ ;  $\Delta E_{\rm BY} = \frac{c_4^2 - c_k^2}{2}$  – изменение кинетической

энергии в выходном устройстве.

5. Статическое давление потока на выходе из компрессора, Па

$$
p_{\rm k} = p_4 \left(\frac{T_k}{T_4}\right)^{\frac{n_{\rm BV}}{n_{\rm BV}-1}}
$$

6. Статическая плотность воздуха на выходе из компрессора,  $\text{KT}/\text{M}^3$ 

$$
\rho_{\kappa} = \frac{p_{\kappa}}{RT_{\kappa}}
$$

7. Полное давление потока на выходе из компрессора, Па

$$
p_{\kappa}^{*} = \frac{p_{\kappa}}{\left(1 - \frac{k-1}{k+1} \lambda_{\kappa}^{2}\right)^{\frac{k}{k-1}}}
$$

 $r \text{Re } \lambda_{\kappa} = \frac{c_{\kappa}}{\sqrt{2 \frac{k}{k+1} RT_{\kappa}^{*}}}$ .

8. Степень повышение полного давления в компрессоре

$$
\pi_{\kappa}^* = \frac{p_{\kappa}^*}{p_1}.
$$

Степень повышения полного давления  $\pi_{\kappa}^{*}$ не должна отличаться от заданной величины  $\pi_{k}^{*}$  более чем на 2%, в противном случае необходимо провести повторный расчет.

## 3. ПРОФИЛИРОВАНИЕ

Профилирование канала колеса производится с целью обеспечения на расчетном режиме минимальных потерь в нем. При этом срыв потока во входном направляющем аппарате (ВНА) в зоне поворота из осевого направления в радиальное и у передних поверхностей лопаток колеса не допускается. В результате расчета кинематических параметров центробежной ступени компрессора при заданных отношени-

ях  $\frac{D_1}{D_2}$ ,  $\frac{D_0}{D_2}$ ,  $\frac{D_{cp}}{D_2}$  были получены некоторые

геометрические параметры рабочего колеса: площадь входа в рабочее колесо  $F_1$ , ширина колеса  $b_2$  на выходе, диаметры –  $D_0$ ,  $D_{cp}$ ,  $D_1$ ,  $D_2$ .

На рис. 2 показан профиль внутренней стенки колеса центробежного компрессора. Контур втулки ВНА и прямолинейная часть внутренней стенки колеса сопряжены окружностью с радиусом  $R_{m0}$  в точках А и В:

$$
R_{m0} = \frac{D_2 \left[x - \left(1 - \frac{D_e}{D_2}\right) \frac{tg\Theta_2}{2} - \frac{\Delta_2}{D_2}\right]}{1 - \sin \Theta_1}
$$

где  $x = \frac{S_2}{D_2} = 0.15...0.20$ ;  $s_2$  – осевой размер ко-

$$
\text{neca: } \frac{\Delta_2}{D_2} = 0,0075...0,010 - \text{orthocurrenta} \times \text{total}
$$

щина диска;  $\Theta_2 = 5...7$ ° – угол уширения внутренней стенки диска (диапазон изменения устанавливается из прочностных соображений);  $\Theta_1 = 10...20^\circ$  – угол наклона внутренней стенки

$$
BHA \frac{D_{\rm B}}{D_2} = 0,75...0,85.
$$

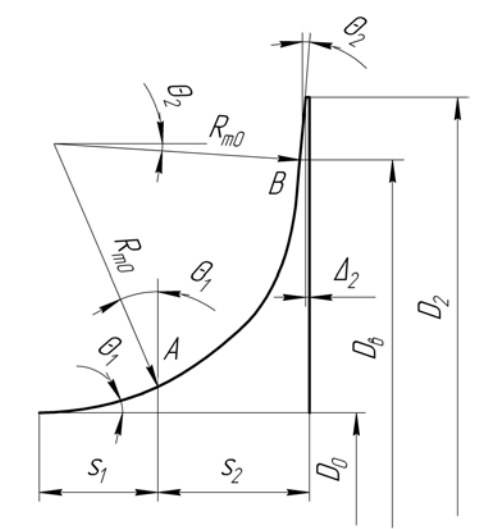

Рис. 2. Профиль внутренней стенки колеса [3]

На рис. 3 показана схема построения меридионального сечения каналов колеса.

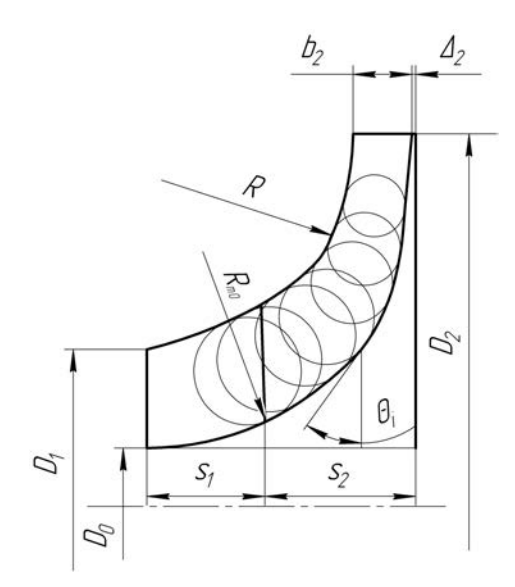

Рис. 3. Схема меридионального сечения каналов колеса [3]

## 4. СИСТЕМА ИМИТАЦИОННОГО МОДЕЛИРОВНИЯ ЦЕНТРОБЕЖНЫХ **КОМПРЕССОРОВ**

В МетаСАПР САМСТО разработана система имитационного моделиования компрессоров. На рис. 4-5 показан внешний вид системы для расчета центробежных компрессоров и окно задания исходных данных.

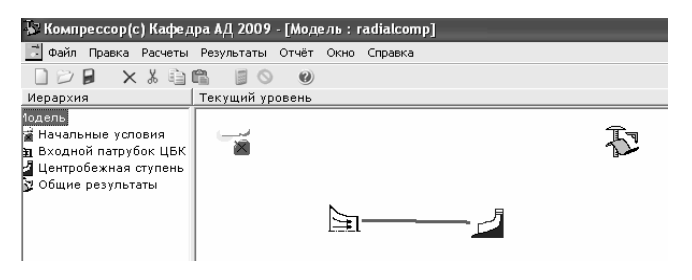

Рис. 4. Модель центробежного компрессора в системе моделирования COMPRESSOR [6]

Была проведена проверка адекватности модели. Полученные результаты сравнивались с экспериментом. Сравнение результатов приведено в таблице.

На рис. 6-7 приведена полученная в системе COMPRESSOR проточная часть компрессора и треугольники скоростей.

| Входные параметры Выходные параметры                                            |        |
|---------------------------------------------------------------------------------|--------|
| 1 Степень повышения давления в ступени                                          | 3.95   |
| 1. Угол входа потока, [град.]                                                   | l9N    |
| 3. Относительная скорость на входе                                              | 1.2    |
| 4 КПД компрессора (>=0,74)                                                      | 0.81   |
| 5 Относительный диаметр втулки (DO/D1)                                          | 0.4385 |
| 7. Отношение диаметров (D1/D2) (0,60,65)                                        | 0.6706 |
| 8. Коэффициент неравномерности                                                  | 0.845  |
| 9. Частота вращения, [об/мин]                                                   | 56800  |
| 9.1. Наличие закрутки на концевом диметре (1-да, 0-нет)                         | n      |
| 9.2. Мах по относительной скорости на входе на среднем радиусе (0,650,7)        | 0.9    |
| 9.3 Метод закрутки потока (-11)                                                 | O      |
| 9.4 Признак рисования треугольника скоростей на концевом диаметре (1-да, 0-нет) | 1      |
| 9.5. Число лопаток РК (1629)                                                    | 12     |
| 9.6. Радиус скругления кромок лопаток на входе, [мм] (0,51.0)                   | 0.5    |
| 9.7 Коэффициент потерь в ВНА (0,10,4)                                           | 0.477  |
| 9.8 Коэффициент потерь при повороте (0,050,15)                                  | 0.05   |
| 9.9 Коэффициент дисковых потерь (0,040,08)                                      | 0.04   |
| 9.9.1 Отношение D3/D2 (1.051.15)                                                | 1.0824 |
| 9.9.2 Отношение D4/D3 (1.251.35)                                                | 1.467  |
| 9.9.3 Показатель политропы сжатия (1,451,65)                                    | 1.55   |
| 9.9.4 Отношение проходных сечений в диффузоре (22,5)                            | 2.9    |
| 9.9.5 Число лопаток ЛД (925)                                                    | 27     |
| 9.9.6 Коэффициент потерь в выходном устрйстве (0.5).                            | 0.95   |
| 9.9.7 Абсолютная скорость потока после выходного устройства (60140), [м/с]      | 50     |
| 9.9.8 Средний угол расширения ЛД (411)                                          | 11     |
| 9.9.9 Признак наличия безлопаточного диффузора (1-да, 0-нет)                    | 1      |
| 9.9.9.1 Признак наличия лопаточного диффузора (1-да, 0-нет)                     | 1      |
| 9.9.9.2 Признак наличия выходного устройства (1-да, 0-нет)                      | 1      |

Рис. 5. Исходные данные

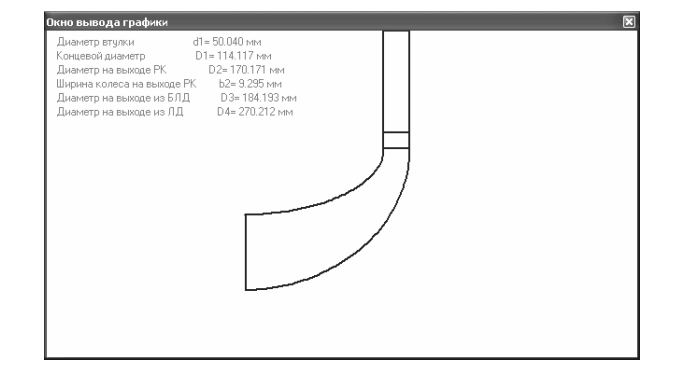

Рис. 6. Проточная часть компрессора

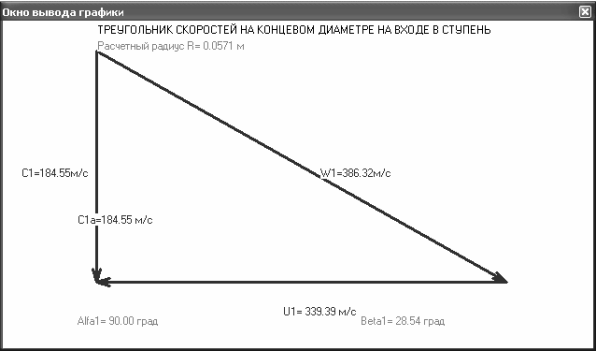

Рис. 7. Треугольник скоростей

Как видно из таблицы, наибольшие погрешности наблюдаются при расчете таких параметров, как  $c_2$ ,  $c_{2a}$ ,  $W_2$ ,  $c_{2u}$ ,  $p_2$ . Полученные погрешности обусловлены конструктивными особенностями исследуемого компрессора (сплиттерное рабочее колесо), которые не позволили корректно рассчитать коэффициент µ, а следовательно, и  $c_{2u}$ ; принятым в методике допущением о равенстве осевой скорости на входе и выходе из РК, которое обуславливает погрешность расчета  $c_{2a}$ ,  $c_2$ ,  $W_2$ ,  $p_2$ .

| Параметр                                                                               | Обозначение           | Расчет | Эксперимент | $\delta_{\text{max}}$ ,% |
|----------------------------------------------------------------------------------------|-----------------------|--------|-------------|--------------------------|
| Диаметр втулки, мм                                                                     | $D_{\text{\tiny BT}}$ | 50,04  | 50          | 0,08                     |
| Концевой диаметр на входе в РК, мм                                                     | $D_1$                 | 114,12 | 114         | 0,102                    |
| Диаметр на выходе из РК, мм                                                            | $D_2$                 | 170,17 | 170         | 0,1                      |
| Диаметр на выходе из БЛД, мм                                                           | $D_3$                 | 184,93 | 184         | 0,11                     |
| Диаметр на выходе из ЛД, мм                                                            | $D_4$                 | 270,19 | 270         | 0,07                     |
| Ширина канала на выходе из РК, мм                                                      | b <sub>2</sub>        | 9      | 9           | $\boldsymbol{0}$         |
| Абсолютная скорость на среднем<br>диаметре на входе в РК, м/с                          | $c_{1cp}$             | 184,55 | 188,6       | 2,14                     |
| Осевая составляющая абсолютной<br>скорости на среднем диаметре на<br>входе в РК, м/с   | $c_{1acp}$            | 184,5  | 188,6       | 2,14                     |
| Абсолютная скорость на выходе<br>из РК, м/с                                            | $c_2$                 | 448,4  | 373,9       | 19,9                     |
| Осевая составляющая абсолютной<br>скорости на выходе из РК, м/с                        | $c_{2a}$              | 184,6  | 158,6       | 16,8                     |
| Окружная составляющая абсолютной<br>скорости на выходе из РК, м/с                      | $c_{2u}$              | 408,6  | 338,6       | 20,7                     |
| Относительная скорость на среднем<br>диаметре на входе в РК, м/с                       | $W_{\text{1cp}}$      | 320,5  | 322,64      | 0,6                      |
| Относительная скорость на выходе<br>из РК, м/с                                         | $W_2$                 | 208,7  | 230,3       | 9,3                      |
| Угол потока в абсолютном движении<br>на выходе из РК, град.                            | $\alpha_2$            | 24,3   | 25,1        | 3,18                     |
| Угол потока в относительном<br>направлении на среднем диаметре<br>на входе в РК, град. | $\beta_{1cp}$         | 35,16  | 35,77       | 1,7                      |
| Статическое давление на входе в РК,<br>кПа                                             | $p_1$                 | 81,122 | 80,178      | 1,17                     |
| Статическая температура на входе<br>в РК, К                                            | $T_1$                 | 271    | 270,3       | 0,26                     |
| Статическое давление на выходе<br>из РК, кПа                                           | $p_2$                 | 208,1  | 252,3       | 17,5                     |
| Статическая температура на выходе<br>из РК, К                                          | $T_{2}$               | 404,98 | 401,69      | 0,25                     |
| Степень повышения давления в РК                                                        | $\pi_{\text{PK}}$     | 4,38   | 4,45        | 1,5                      |

Сравнение результатов

Погрешность расчета остальных параметров не превышает 3%, что можно считать удовлетворительным результатом.

Апробация модели была также проведена на установке для изучения характеристик центробежных компрессоров ОРТ-210 (рис. 8, 9), данные расчета в имитационной модели совпали с экспериментальными данными в пределах допустимой погрешности.

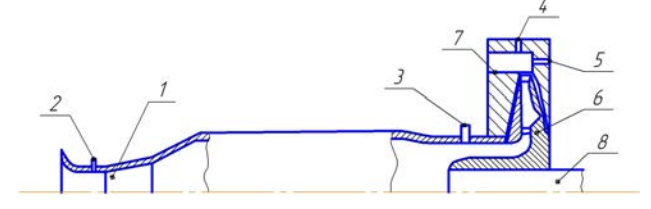

Рис. 8. Схема компрессора с входным устройством:  $1$  - сопло Вентури, 2 - заборник статического давления сопла Вентури, 3 - заборник статического давления на входе в компрессор, 4 - полное давление на выходе из компрессора; полная температура на выходе из компрессора, 5 статическое давление на выходе из компрессор,  $6$  – рабочее колесо,  $7$  – выходное устройство,  $8$  – вал

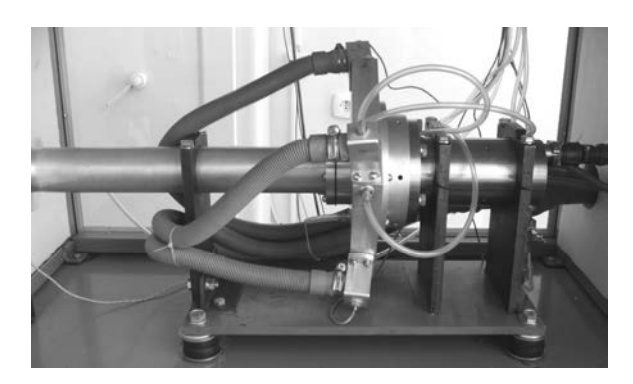

Рис. 9. Вид стенда для испытания центробежного компрессора

## ВЫВОДЫ

Таким образом, была разработана методика расчета центробежного компрессора, реализованная в системе моделирования, которая позволяет производить моделирование компрессоров с различными входными параметрами. Была проверена адекватность методики и системы моделирования. Сделаны выводы о необходимости внесения поправочных коэффициентов в методику при расчете нестандартных конструкций (например, сплиттерных колес). Проверка адекватности системы и методики на испытательном стенде показала удовлетворительную сходимость экспериментальных и расчетных данных.

## СПИСОК ЛИТЕРАТУРЫ

1. Ржавин Ю. А. Осевые и центробежные компрессоры двигателей летательных аппаратов. Теория, конструкция и расчет: Учеб. М.: МАИ, 1995. 344 c.

2. Выбор параметров и газодинамический расчет осевых компрессоров и турбин авиационных ГТД: Учеб. пособие / О. Н. Емин [и др.]. М.: Дипак, 2003. 156 с.

3. Проектный термогазодинамический расчет основных параметров авиационных лопаточных машин / А. Н. Белоусов [и др.]. Самар. гос. аэрокосм. ун-т, 2006. 316 с.

4. Холщевников К. В. Теория и расчет авиационных лопаточных машин: Учеб. для авиац. вузов и факультетов. М.: Машиностроение, 1970. 610 с.

5. Галимзянов Ф. Г. Термодинамические и газодинамические расчеты авиационных ТРД: Лопаточные машины (Осевые компрессоры): Учеб. пособие. Уфа: УАИ, 1978. 100 с.

6. Система моделирования компрессоров авиационных ГТД (COMPRESSOR): Свид-во об офиц. регистрации / Д. А. Ахмедзянов [и др.]. М.: Роспатент. 2009.

# **OF ABTOPAX**

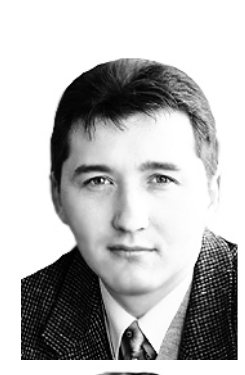

Ахмедзянов Дмитрий Альбертович, проф. каф. авиац. двигателей, зам. декана ФАД. Дипл. инж. по авиац. двиг. и энерг. уст. (УГАТУ, 1997). Д-р техн. наук по тепл., электроракетн. двигателям и энергоустановкам ЛА (УГАТУ, 2007). Иссл. в обл. рабочих процессов в авиац. ГТД, разработки матем. моделей сложн. техн. объектов, САПР авиац. ГТД.

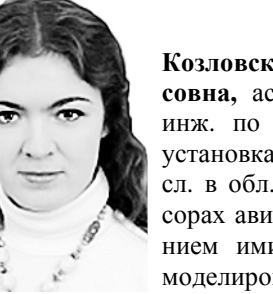

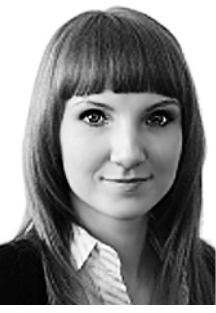

Козловская Александра Борисовна, асп. той же каф. Дипл. инж. по авиац. двиг. и энерг. установкам (УГАТУ, 2008). Иссл. в обл. процессов в компрессорах авиац. ГТД с использованием имитац. и 3D-CAD/CAEмоделирования.

Проскурина Наталия Борисовна, магистрантка той же каф. Дипл. бакалавр техники и технологии (УГАТУ, 2009). Иссл. в обл. процессов в центробежных компрессорах ГТД с использованием имитац. и 3D-CAD/CAEмоделирования.